टेलफोनिक भिजिट भेरिफिकेसन (Telephonic Visit Verification; TVV) लाई IVR (आइभीआर) पनि भनिन्छ, जुन तपाईले गरेको कामको समय विवरण राख्ने तरिका हो । तपाईको पालोको सुरु र अन्त्यमा, तपाईले कामको समय खाता प्रणालीलाई तपाईले काम गर्न थाल्नु भएको छ (clock-in; क्लक-इन) र तपाईको पालोको अन्त्यमा काम सकियो (clock-out; क्लक-आउट) थाहा दिन फोन प्रयोग गर्नुहुनेछ । प्रणालीले स्याहारकतोलाई जनाउन कर्मचारी शब्द प्रयोग गर्छ र सेवाहरू प्राप्त गर्ने व्यक्तिलाई जनाउन सेवाग्रागी शब्द प्रयोग गर्छ ।

अब काम गर्न थाल्न् (क्लक-इन) का चरणहरूतर्फ लागों:

- 1. सदस्यको घरमा भएका बेला एउटा फोनबाट टोल-फ्री नम्बर (निःशुल्क फोन) मा फोन गर्नुहोस् ।
- 2. काम गर्न थालेको (क्लक-इन) जनाउन "१" (एक) थिच्नुहोस् ।
- 3. तपाईको रोजगारदाताको ID (आइडी) का छ-अंक राखुहोस् । प्रणालीले उक्त ID (आइडी) तपाईलाई पढेर स्**नाउनेछ, तपाईले "१" (एक) थिचेर उक्त ID (आ**इडी) पक्का गर्नुहुनेछ ।
- 4. तपाईको सेवाग्राहीको ID (आइडी) का छ-अंक राखुहोस् । प्रणालीले उक्त ID (आइडी) तपाईलाई पढेर स्**नाउनेछ, तपाईले "१" (एक) थिचेर उक्त ID (आ**इडी) पक्का गर्नुहुनेछ ।
- 5. प्रणालीले भन्नेछ "क्लक-इन गर्नुभएकामा धन्यवाद । जब तपाई क्लक-आउट गर्न तयार भएपछि भने फेरि फोन गर्नुहोस् । लौ है बिदा ।"
- 6. तपाईले काम गर्न थाल्न (क्लक-इन) गर्न् पर्ने विधि पूरा भएको छ ।

अब काम गरेर सकियो (क्लक-आउट) का चरणहरूतर्फ लागौं:

- 1. सदस्यको घरमा भएका बेला एउटा फोनबाट टोल-फ्री नम्बर (निःशुल्क फोन) मा फोन गर्नुहोस् ।
- 2. काम गरेर सकियो (क्लक-इआउट) भनेर जनाउन "२" (दई) थिच्न्होस् ।
- 3. तपाईको रोजगारदाताको ID (आइडी) का छ-अंक राख़ुहोस् । प्रणालीले उक्त ID (आइडी) तपाईलाई पढेर सुनाउनेछ, तपाईले "१" (एक) थिचेर उक्त ID (आइडी) पक्का गर्नुहुनेछ ।
- 4. तपाईंको सेवाग्राहीको ID (आइडी) का छ-अंक राखुहोस् । प्रणालीले उक्त ID (आइडी) तपाईलाई पढेर स्**नाउनेछ, तपाईले "१" (एक) थिचेर उक्त ID (आ**इडी) पक्का गर्नुहुनेछ ।
- 5. service code ID (सभिस कोड आइडी) राखुहोस् । प्रणालीले उक्त ID (आइडी) तपाईलाई पढेर सुनाउनेछ, तपाईले "१" (एक) थिचेर आइडी पक्का गर्नुहुनेछ ।
- 6. -आउट गर्नुभएकामा धन्यवाद । लौ है बिदा ।"
- 7. तपाईले काम सकेको (क्लक-आउट) जनाउने विधि पुरा भएको छ ।

यति त हो ! उक्त प्रणाली प्रयोग गर्न सजिलो बनाइएको छ र जसले काम गर्ने प्रत्येक पालोको सुरु र अन्त्यमा तपाईको एक मिनेटभन्दा कम समय लिएको हुनुपछे । काम गर्न थालेको (क्लक-इन) र काम सकेको (क्लक-आउट) जनाउन तपाईलाई चाहिने जानकारी लेखका लागि यहाँ एउटा ठाउँ छ । जुन सदस्यका लागि तपाईं काम गर्नुहुन्छ वा FMS (एफएमएस) ले जुन सदस्यलाई मददत गर्छ, तिनले जानकारी दिनेछन्, जसको तपाईलाई खाँचो छ ।

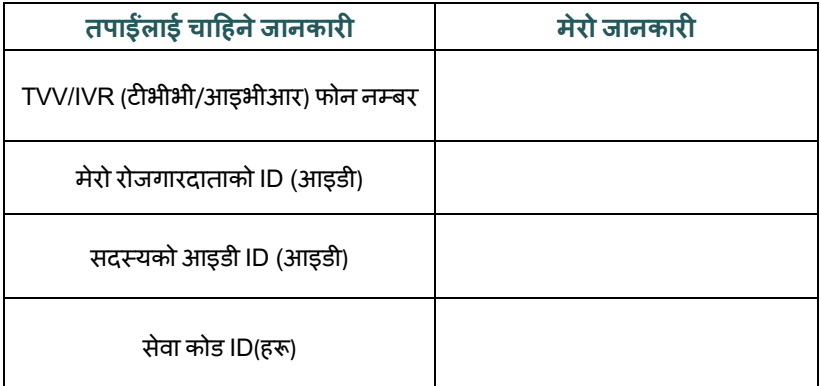

यदि तपाईसँग अझै प्रश्नहरू छन् भने कृपया मददतका लागि FMS प्रदायकलाई सिधै सम्पर्क गर्नुहोस् ।

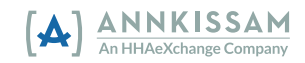